## Bezeichnung der Bauleistung:

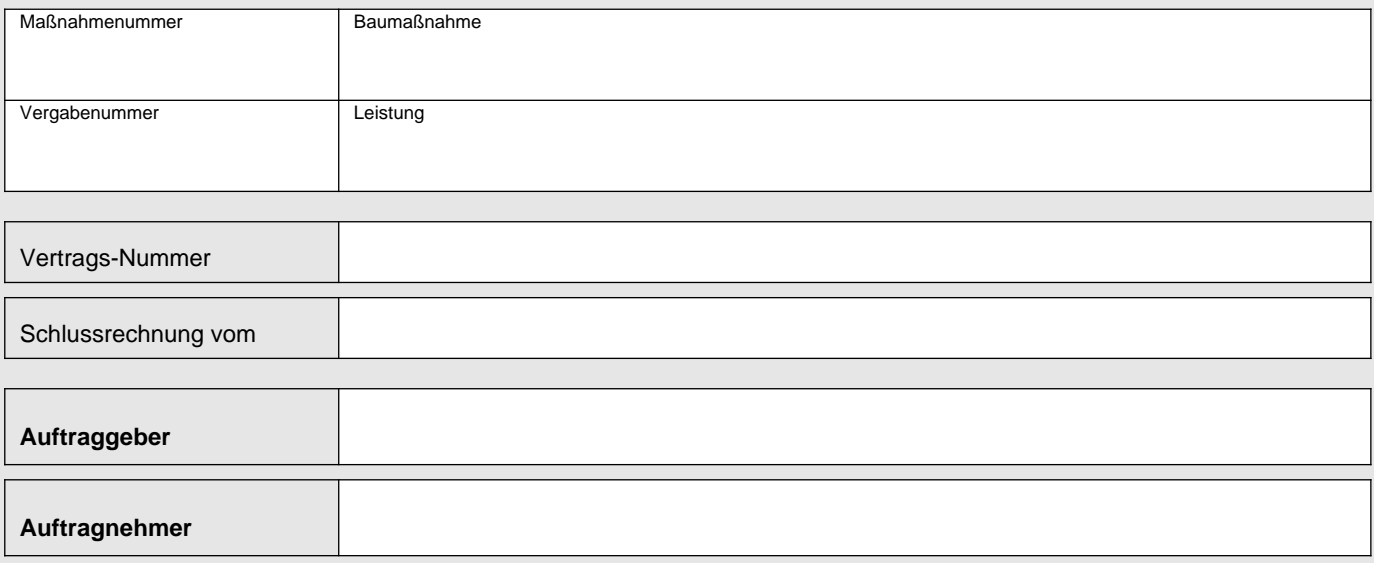

## **Checkliste Bearbeiten der Schlussrechnung**

Hinweis: Die Feststellungen sind so rechtzeitig vorzunehmen, dass spätestens innerhalb der in Ziffer 3 der Besonderen Vertragsbedingungen festgelegten Frist nach dem Zugang der Schlussrechnung entweder die Schlusszahlung geleistet oder Einwendungen zur Prüffähigkeit geltend gemacht werden können.

Der dargestellte Ablauf hinsichtlich des Bearbeitens der Schlussrechnung gilt nur bei Vorlage der Schlussrechnung durch den Auftragnehmer. Bei Erstellen der Schlussrechnung durch einen vom Auftraggeber beauftragten Dritten ist durch den AG sicher zu stellen, dass der AN die Anforderungen hinsichtlich der Prüffähigkeit erfüllt.

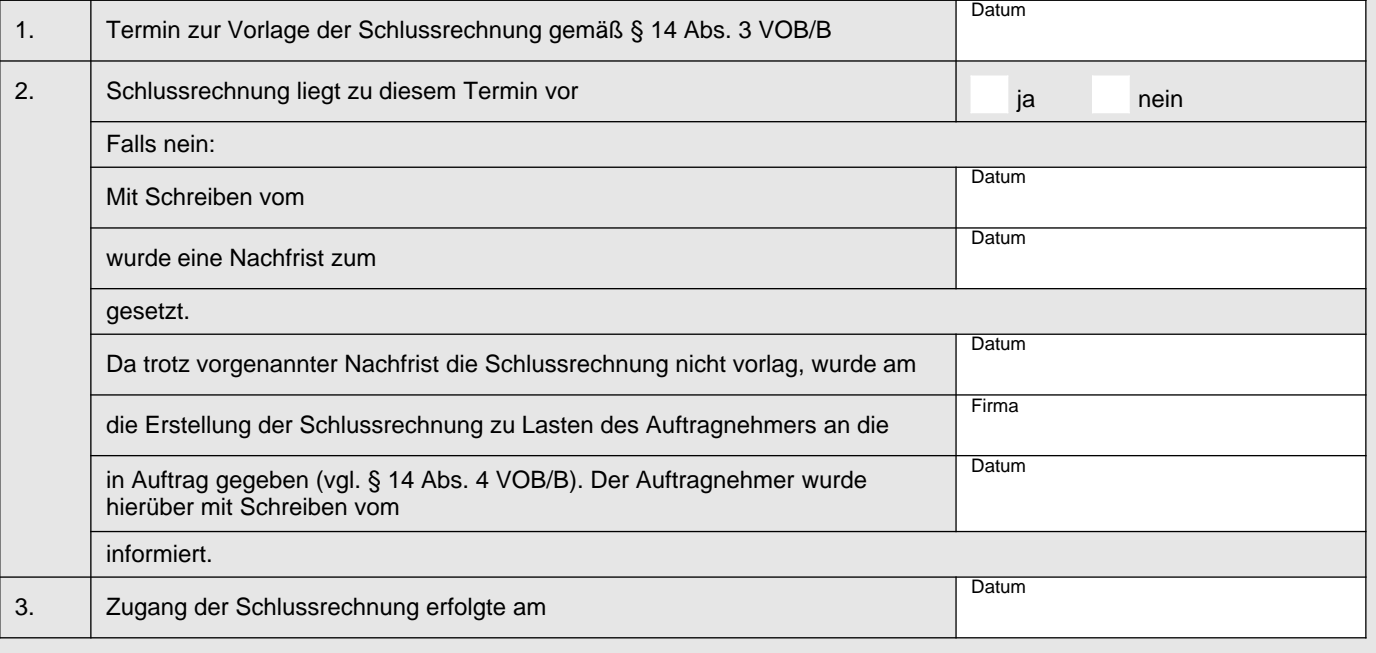

Checkliste Bearbeiten der Schlussrechnung

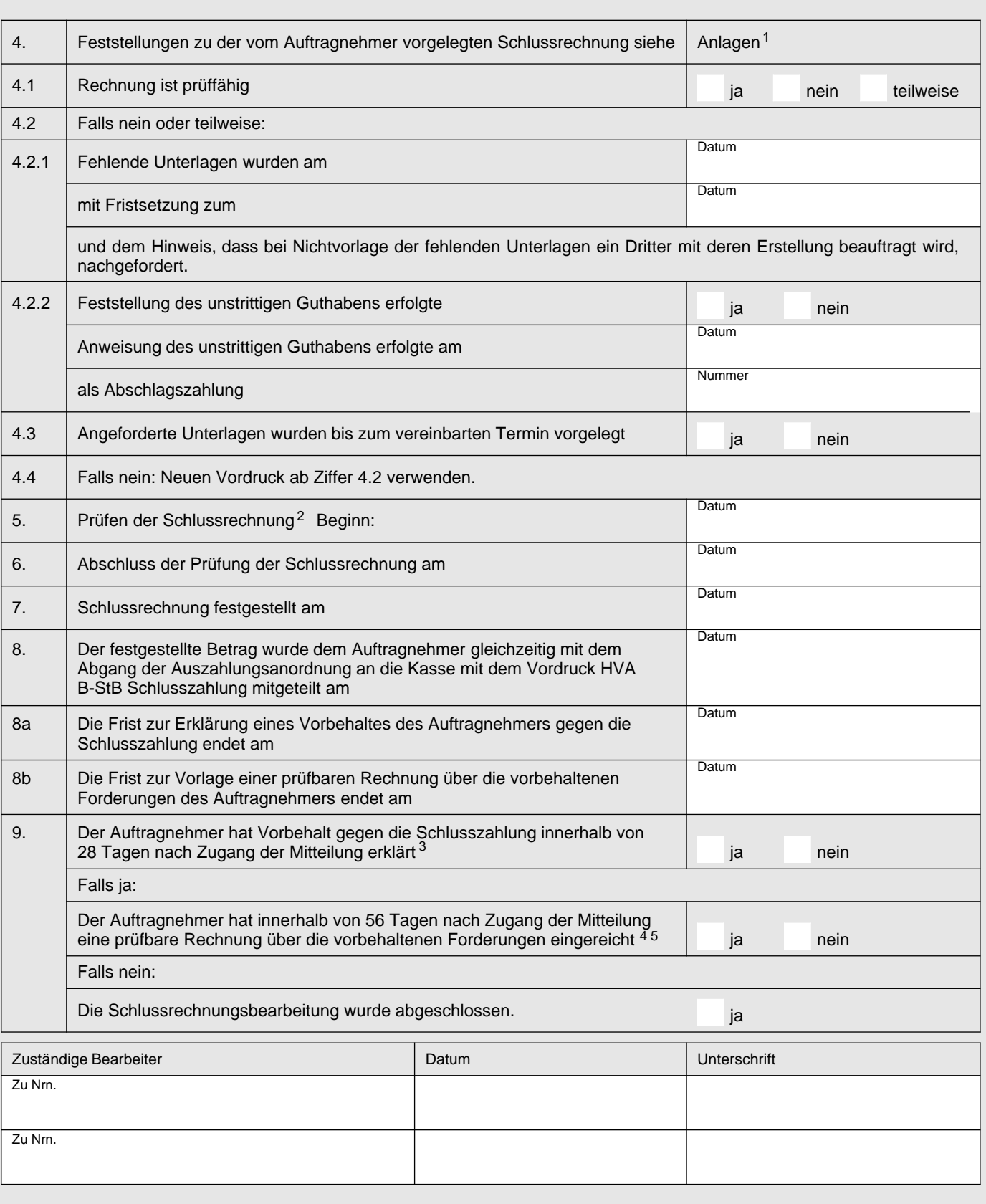

1 Vordrucke HVA B-StB Checklisten Rechnungen formal und inhaltlich verwenden.

2 Siehe HVA B-StB Abschnitt 3.8 Nr. (5 ff.).

Hinweis: Gemäß § 16 Abs. 3 (1) VOB/B wird die Schlusszahlung alsbald nach Prüfung und Feststellung fällig. Spätestens innerhalb der in Ziffer 3 der Besonderen Vertragsbedingungen festgelegten Frist.

4 Frist siehe 8b)

5 Falls ja: Neuen Vordruck HVA B-StB Bearbeiten der Schlussrechnung ab Nr. 3 verwenden.

<sup>3</sup> Frist siehe 8a)